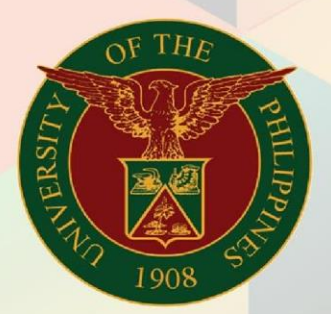

## University of the Philippines

# **FMIS**

Financial Management Information System<br>User Manual

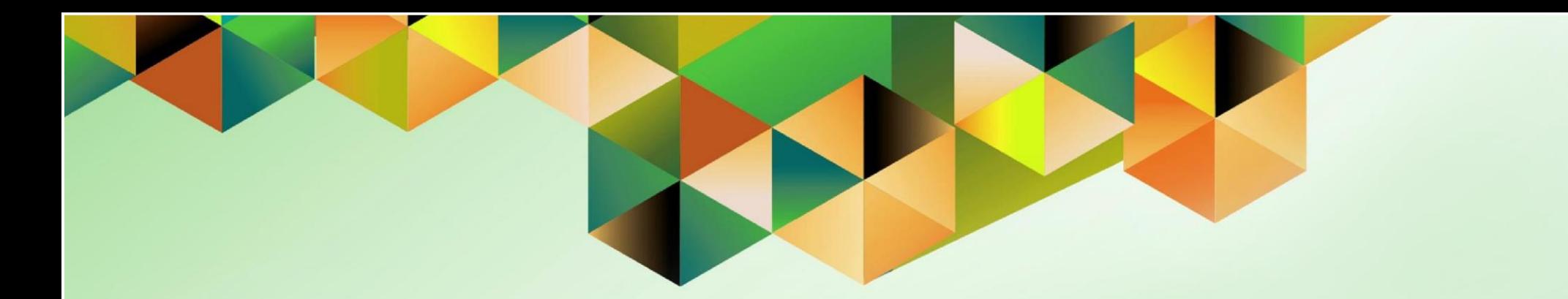

### **FMIS User Manual** *UP Receipt Register*

**Author:** Mark Jason D. Ellazar Creation Date: 17 February 2023 Last Updated: 28 February 2023 Document Ref: ITDC - FMIS - UM - UP Receipt Register - 28022023 – ver. 1.0 Version: 1.0

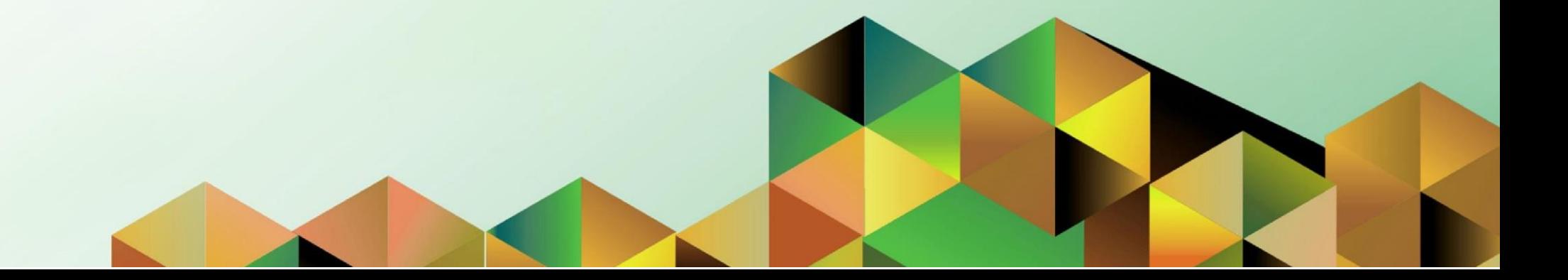

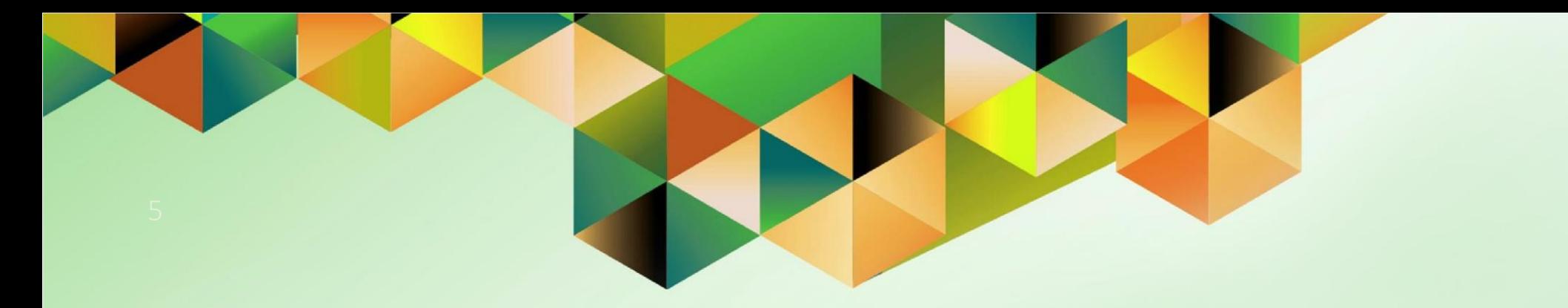

## **Generation of UP Receipt Register**

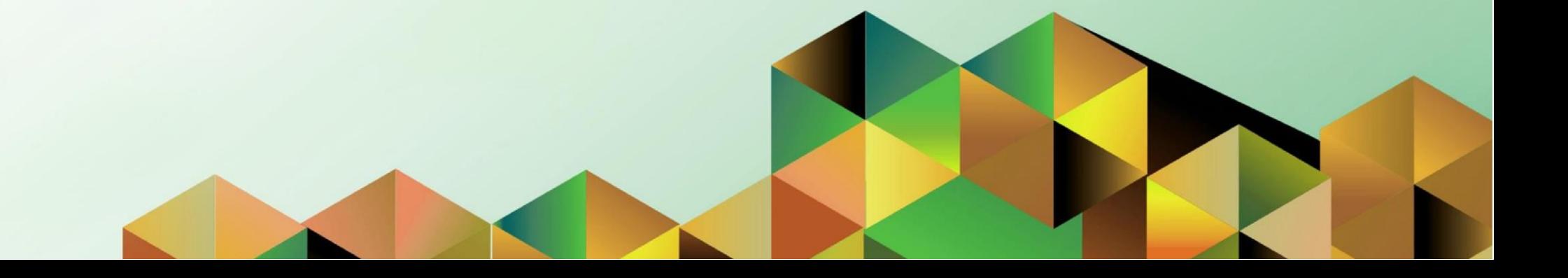

#### **1. DOCUMENT CONTROL**

#### **1.1 Change Record**

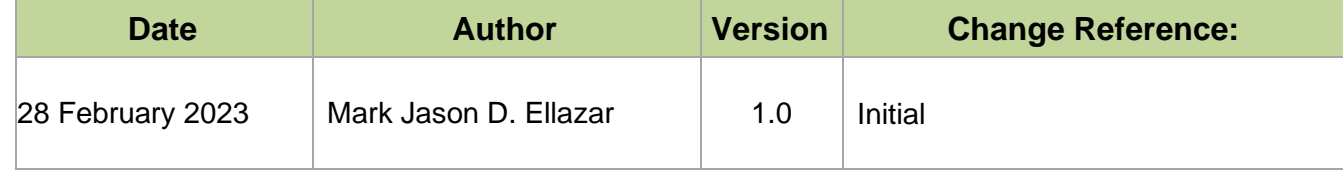

#### **1.2 Description**

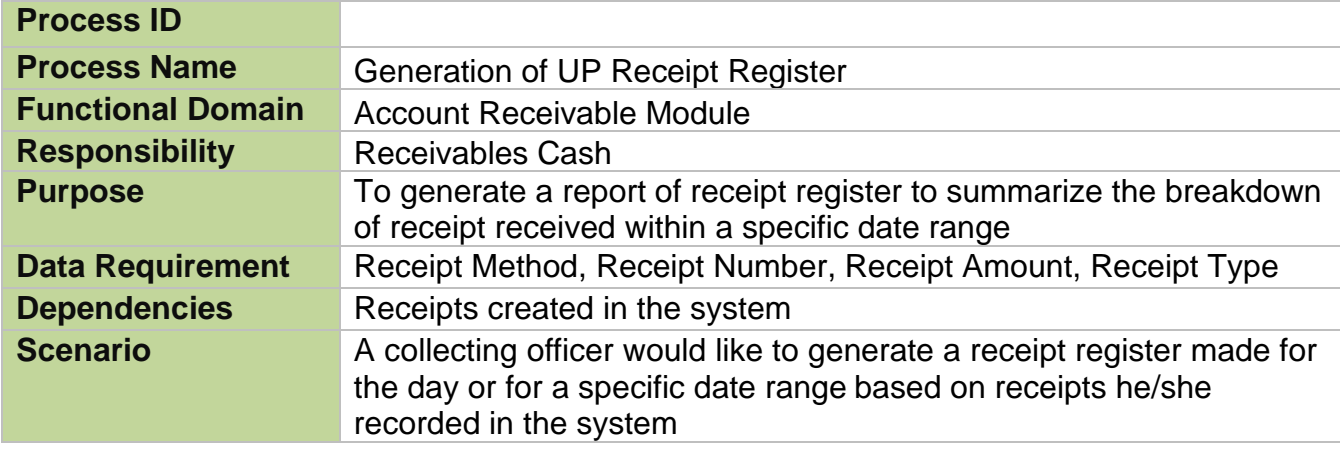

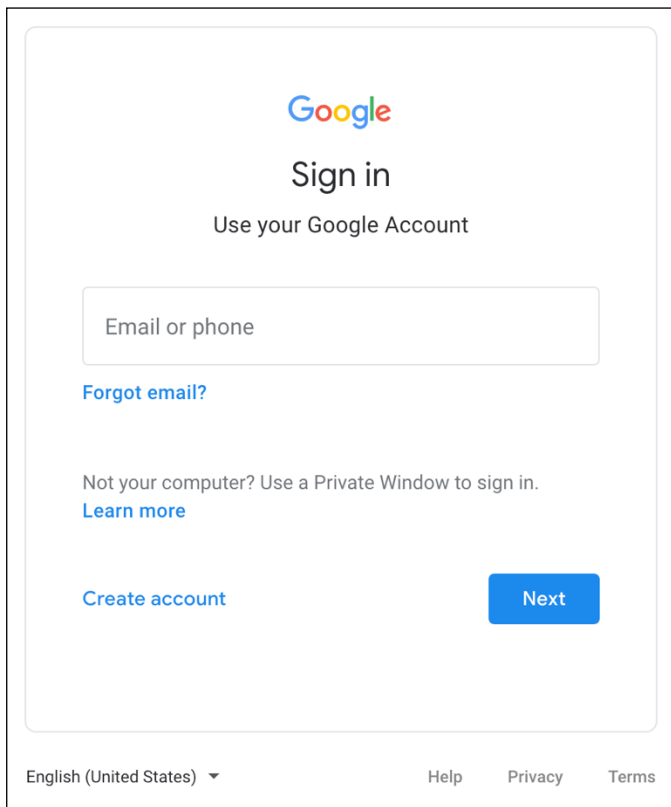

#### **Step 1.** Go to *uis.up.edu.ph*

**Step 2.** Log-in your UP Mail credentials (e.g. *username* and *password*)

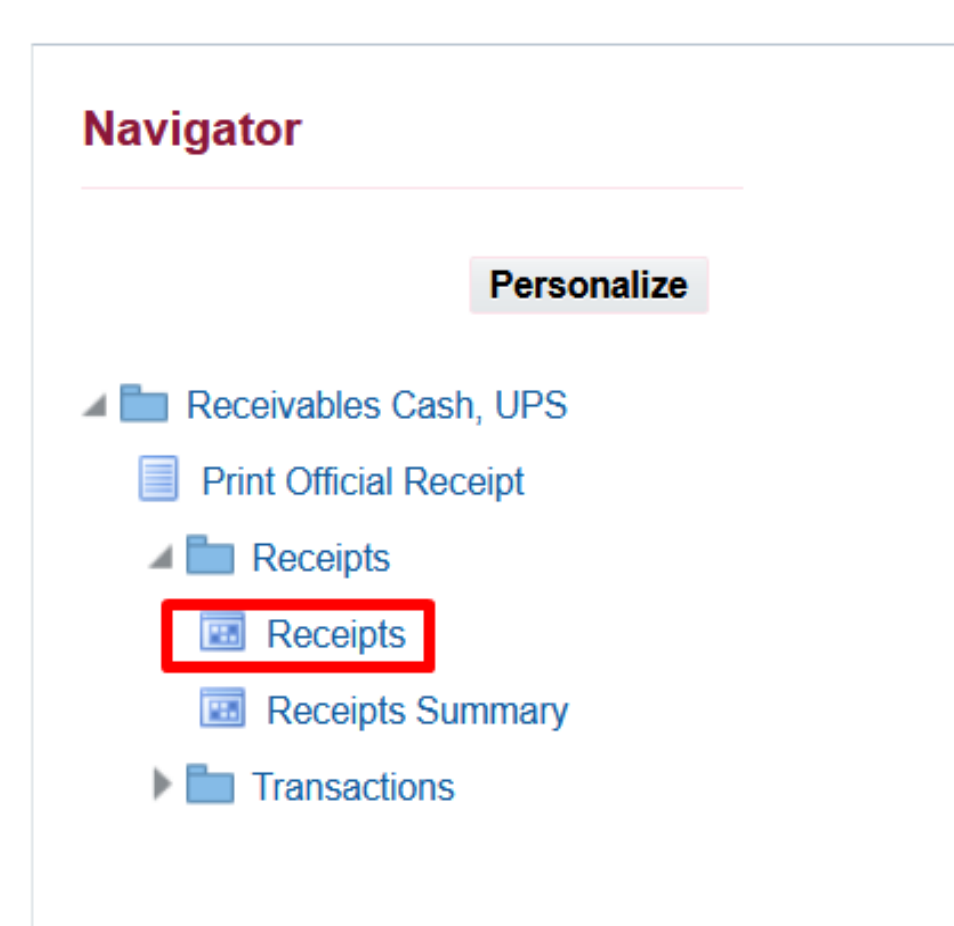

**Step 3.** On the *UIS Home Page* proceed to *Navigator* and choose the *Receivables Cash, <CU>* responsibility.

Navigate to *Receipts > Receipts*.

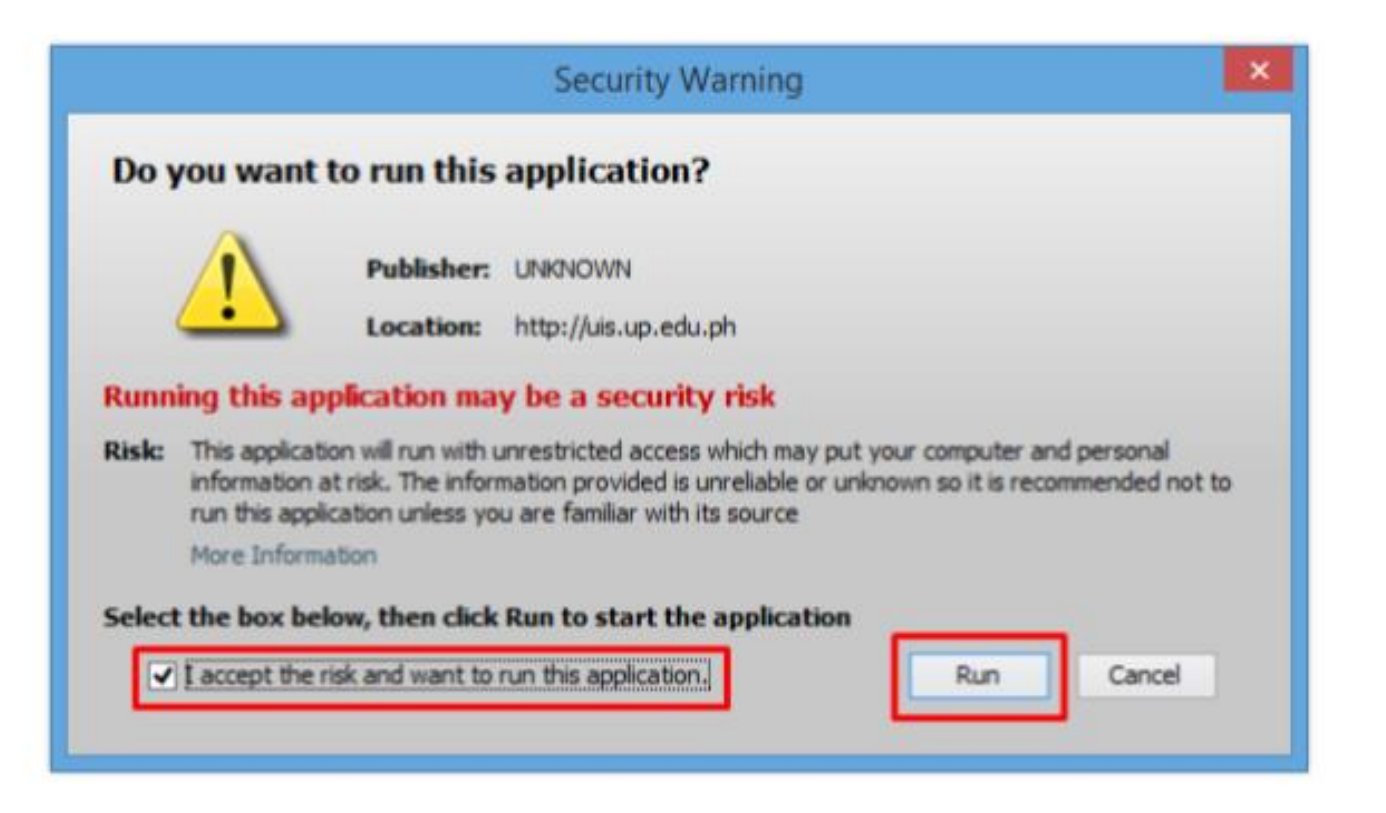

**Step 4.** Java application will launch with *Security Warning*, Tick the Checkbox and click *Run*.

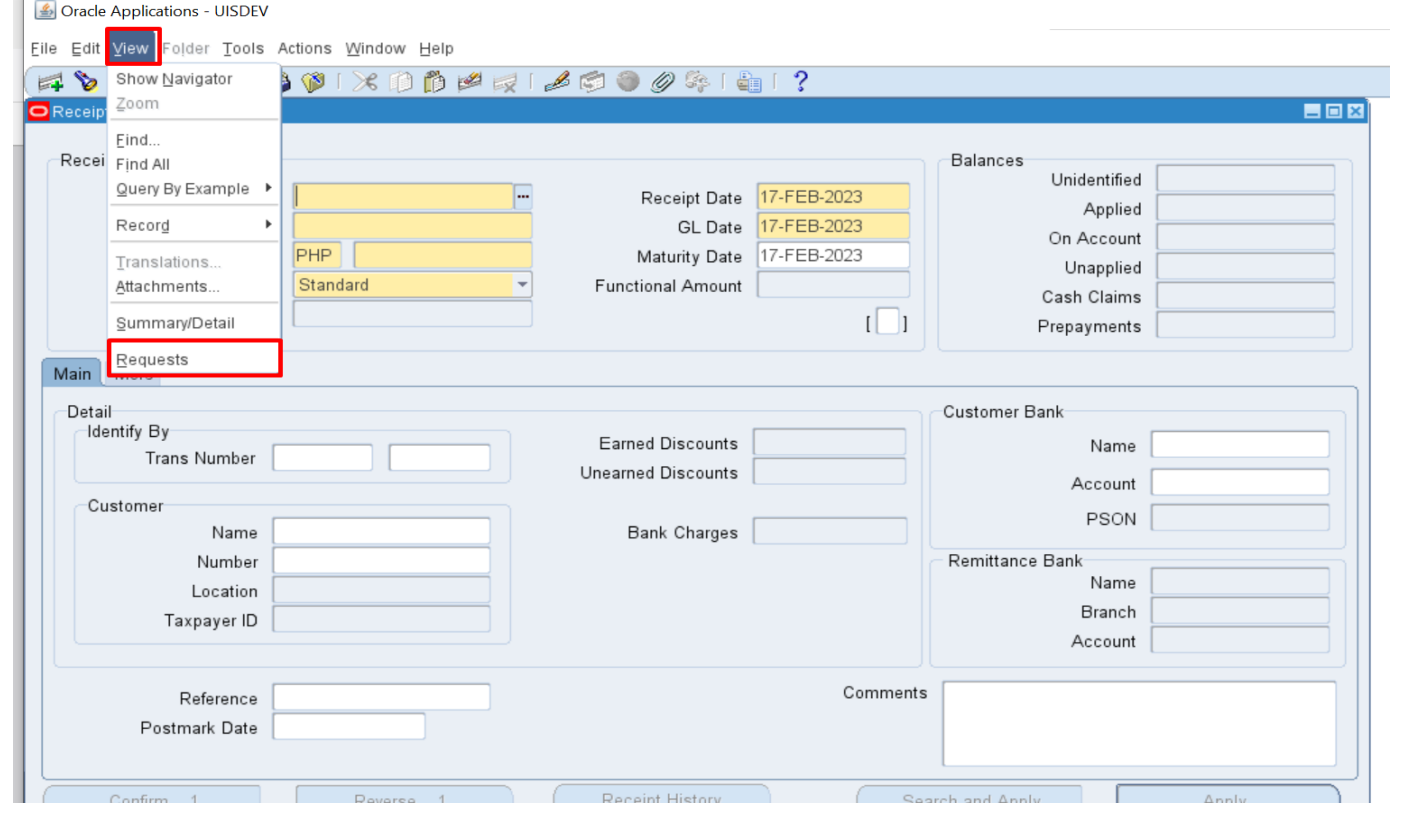

**Step 5.** On the *Receipts*, click *View* then select *Requests*.

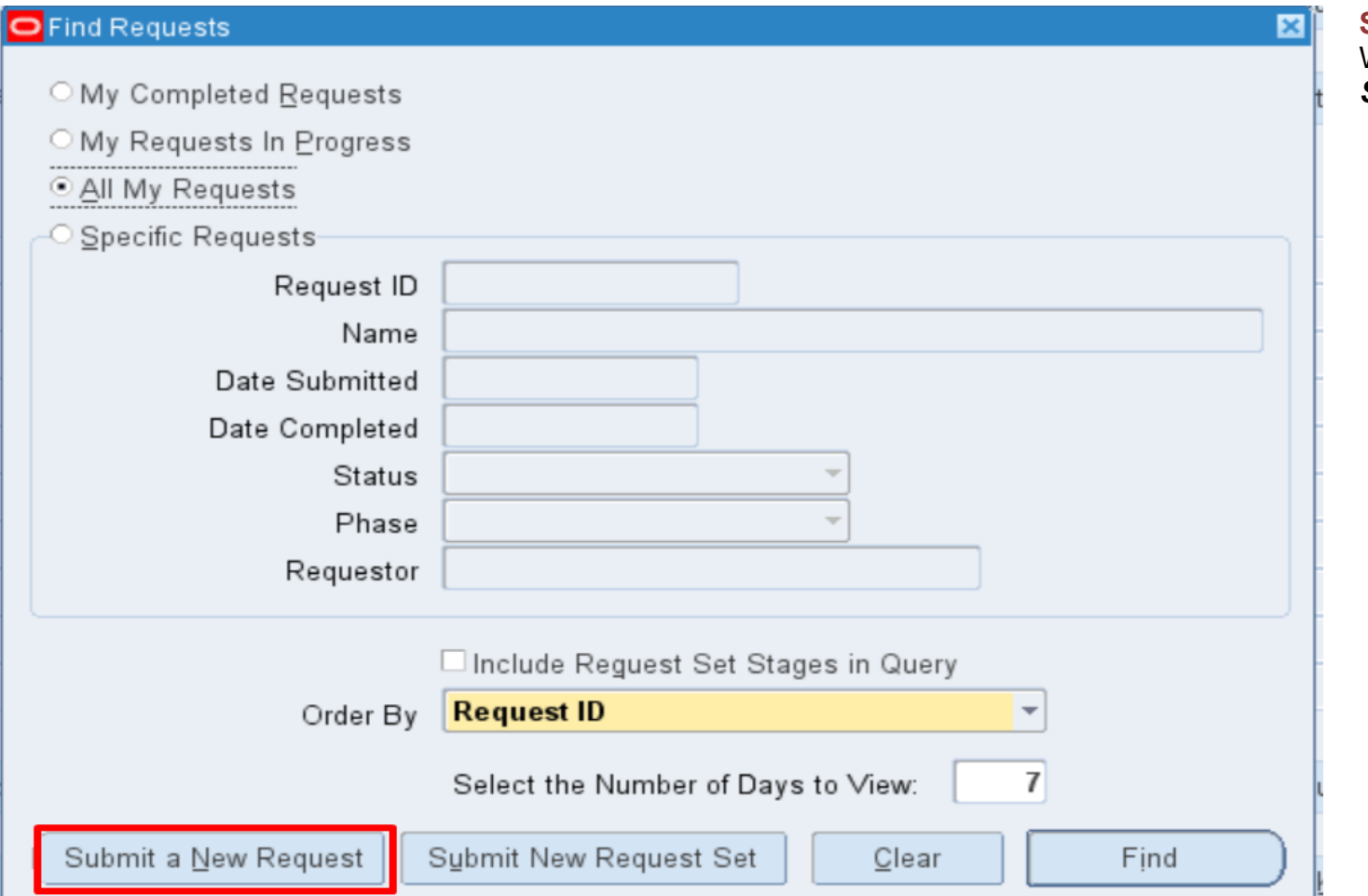

**Step 6.** The *Find Requests* Window will appear. Click *Submit a New Request.*

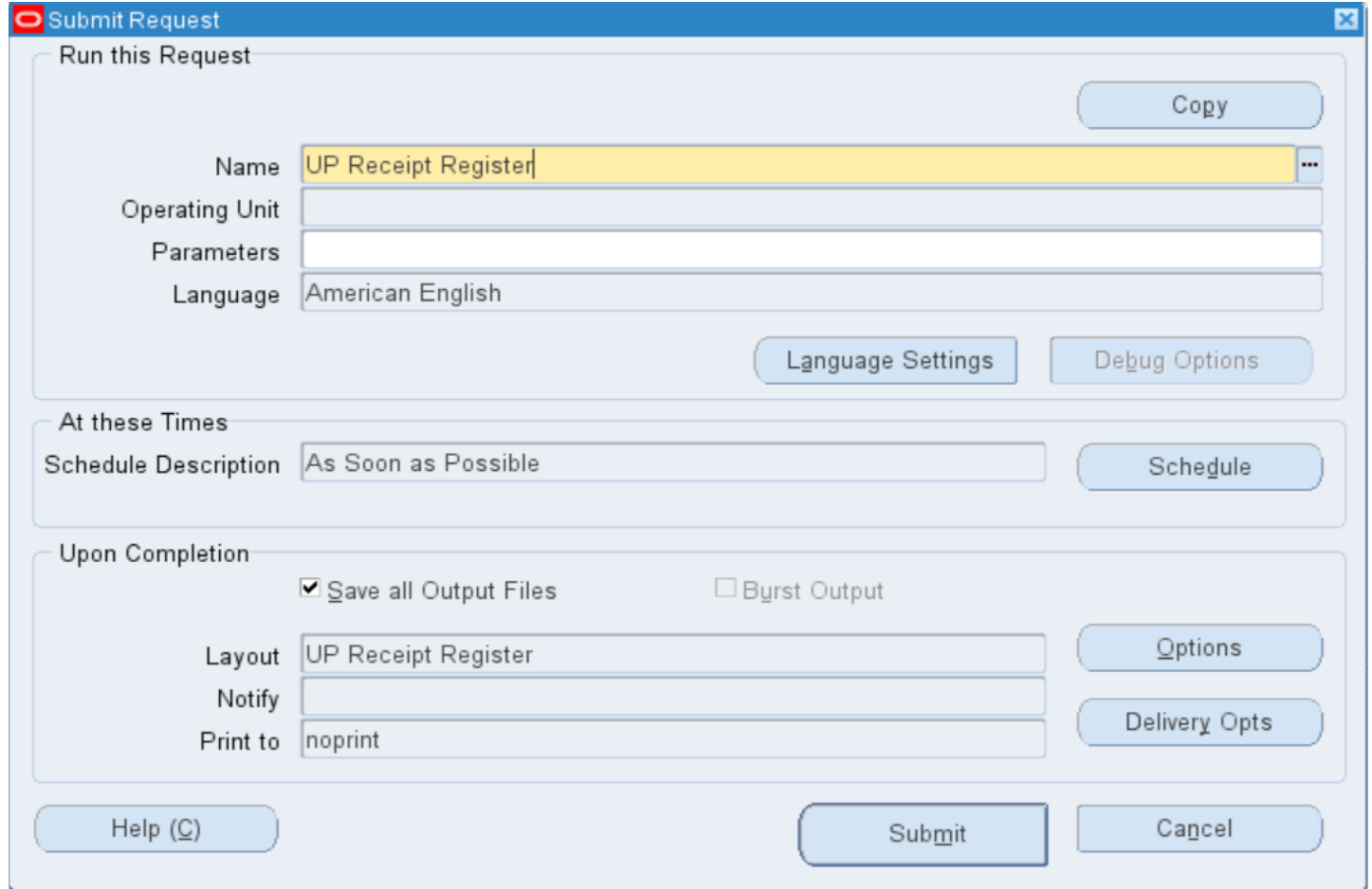

**Step 7.** On the *Name* Field, click the *ellipsis (…)* to search for *UP Receipt Register.*

You may type also *UP Receipt%* then press *Tab* on the keyboard. Select *UP Receipt Register* from the list of values.

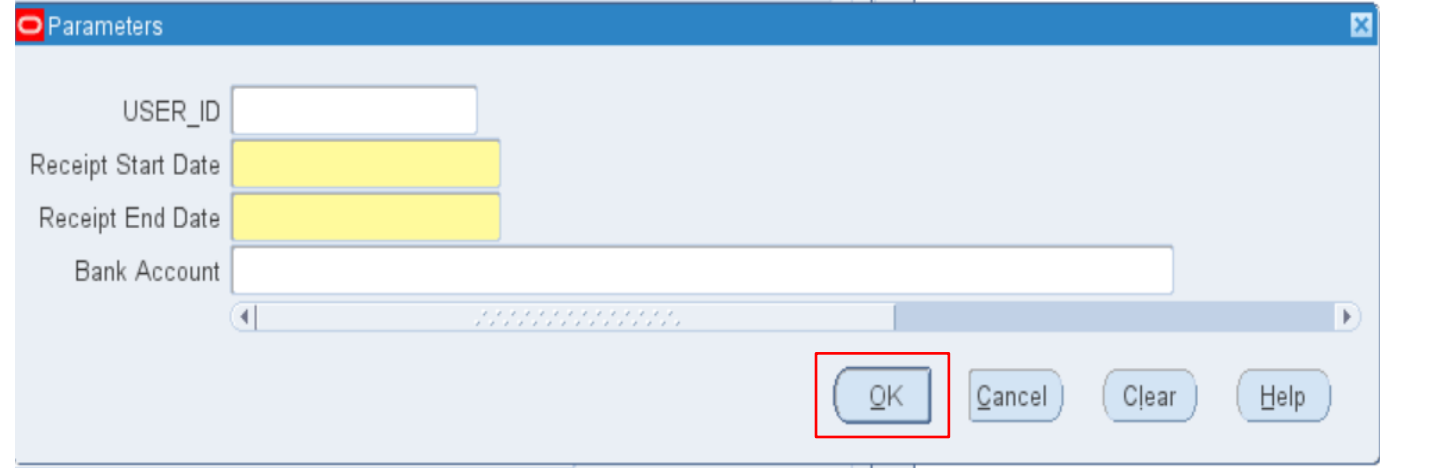

**Step 8.** Enter the report *Parameters* then click *OK.*

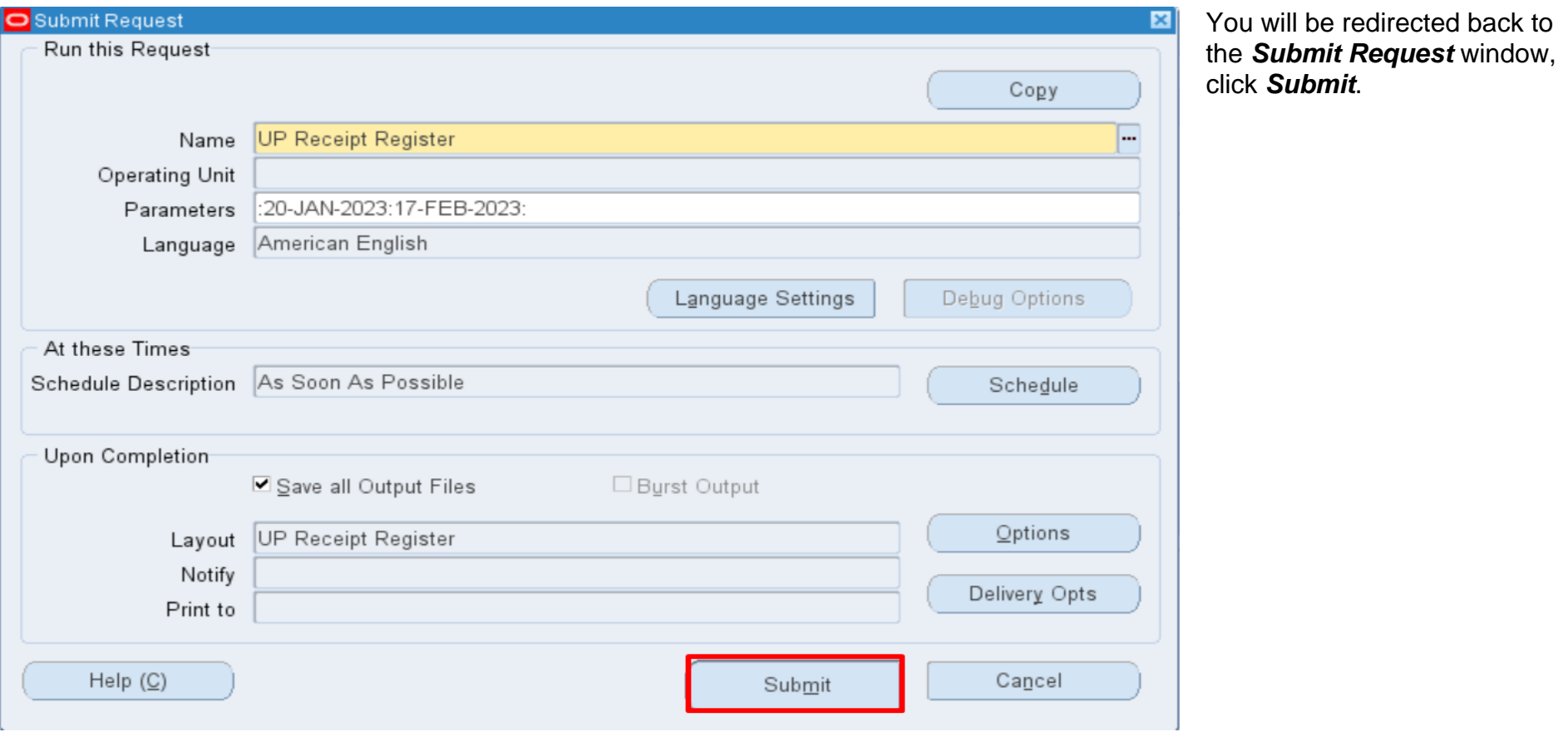

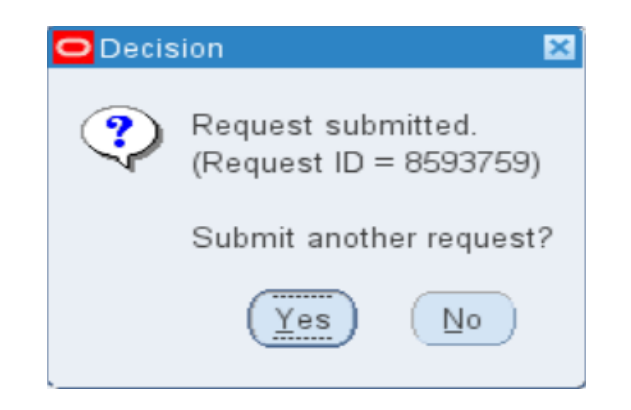

**Step 9.** On the decision to submit another request, click *No*.

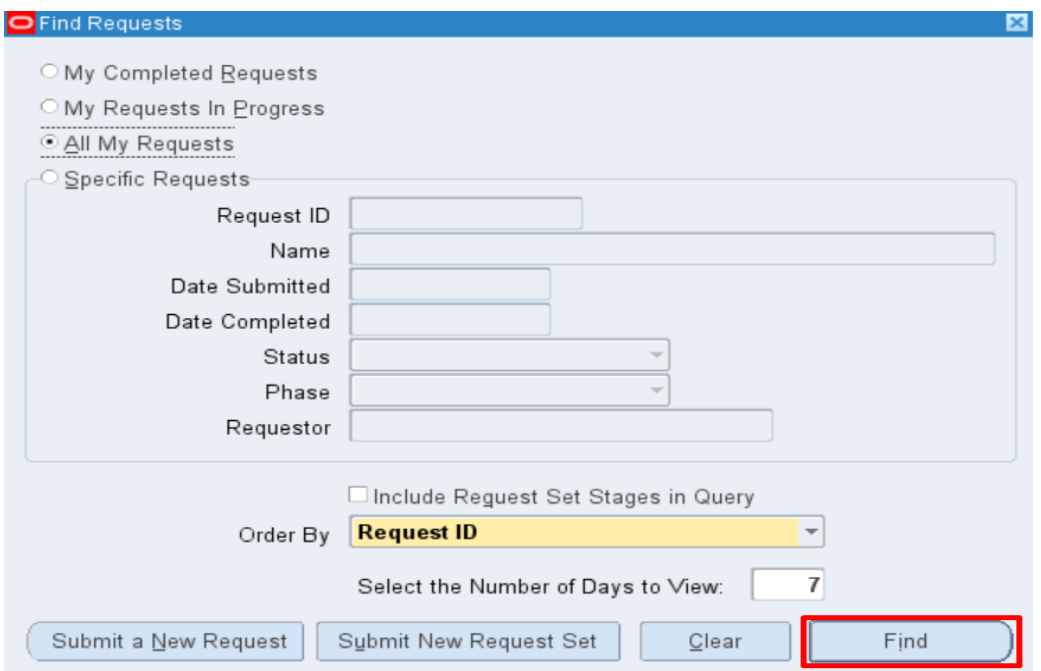

**Step 10.** On the *Find Request*  window, click *Find.*

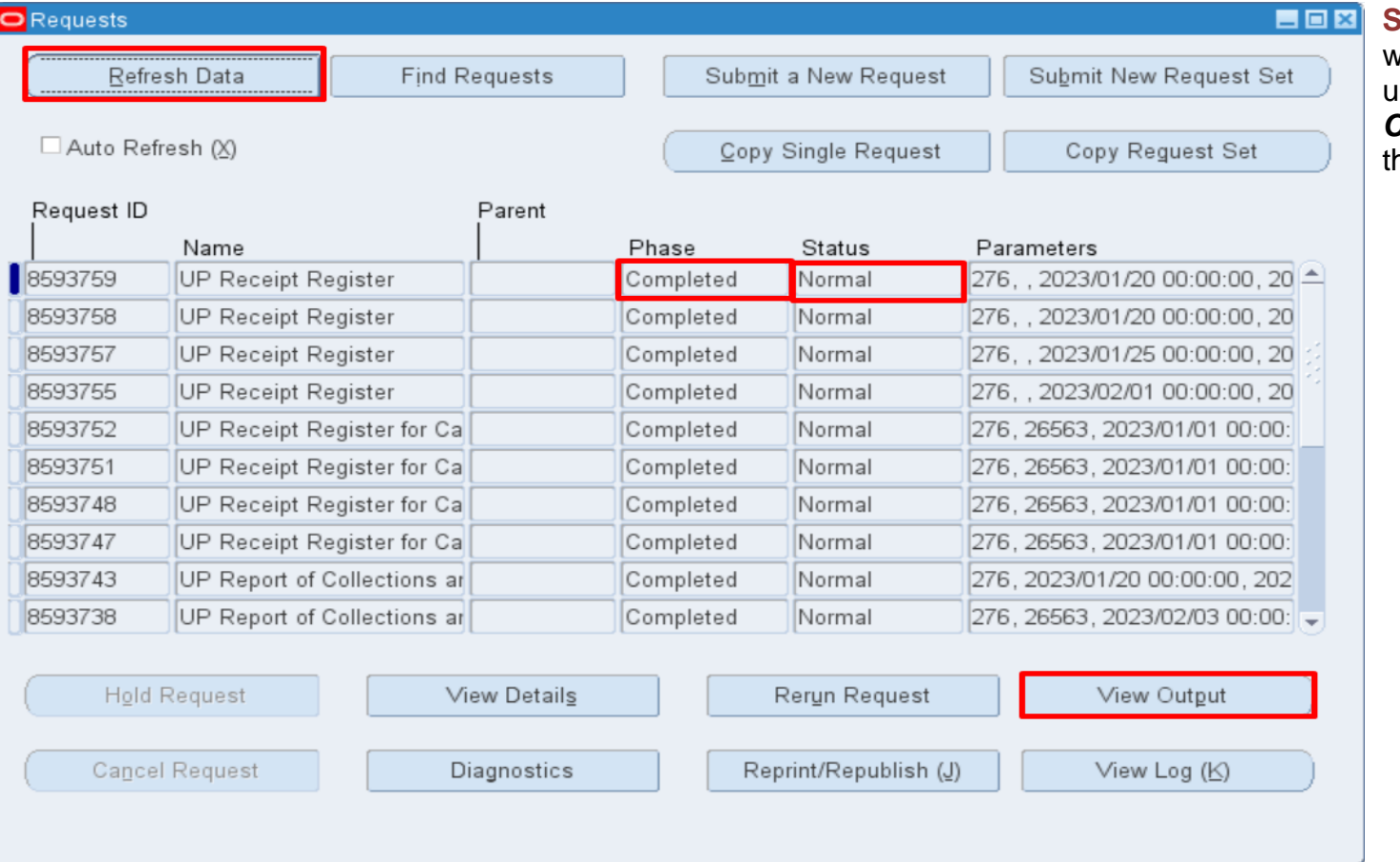

**Step 11.** The *Requests* window will appear. Click *Refresh Data* until the Phase becomes *Completed* and *Status*, *Normal* then click *View Output*

#### **Expected Output:**

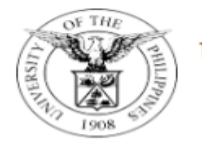

#### UNIVERSITY OF THE PHILIPPINES

Diliman, Quezon City, Metro Manila, NCR TIN: 000-864-006-00000

**Receipt Register** 

**Period Coverage:** January 20, 2023 to **February 17, 2023** 

**Bank Name / Account Number** 

**Report Date: February 20, 2023** 

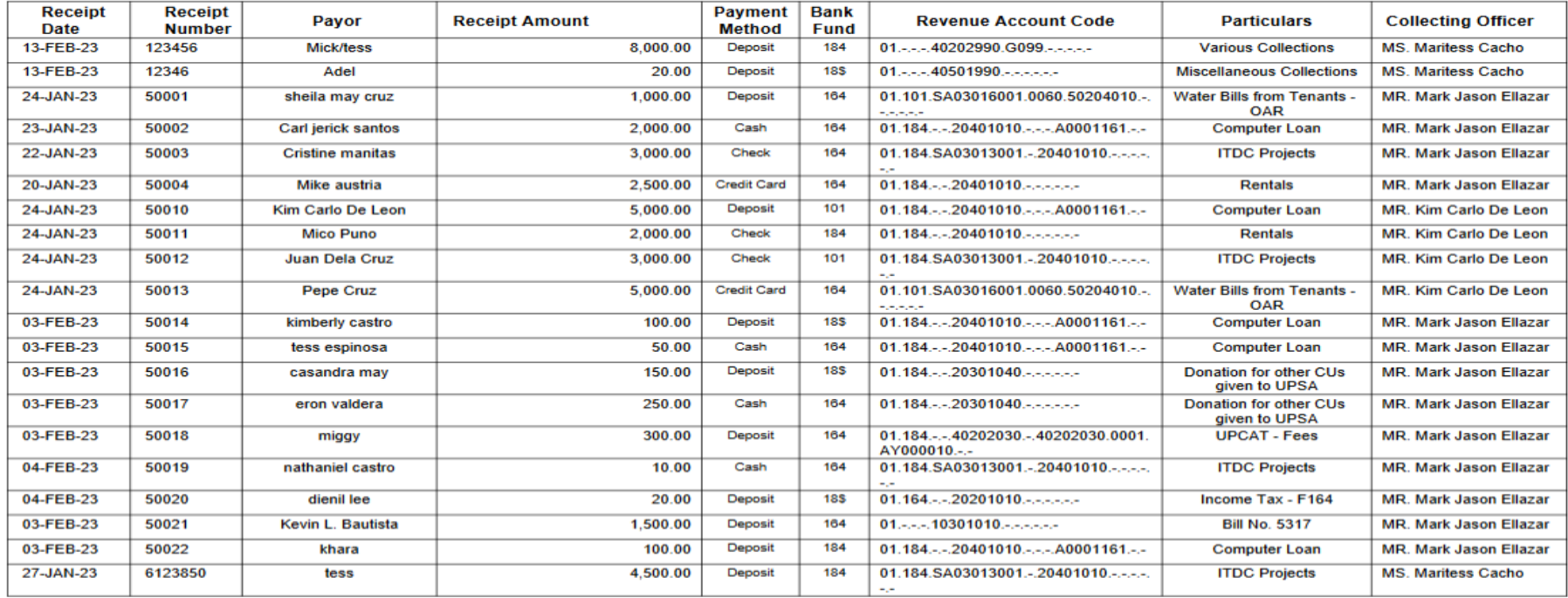

Report generated with UP eBusiness Suite Release 1.0 on February 20, 2023 15:10:15

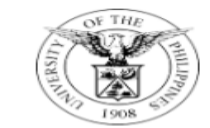

#### UNIVERSITY OF THE PHILIPPINES

Diliman, Quezon City, Metro Manila, NCR TIN: 000-864-006-00000

#### **Receipt Register**

Period Coverage: **January 20, 2023**  $\overline{\phantom{a}}$  to **February 17, 2023** 

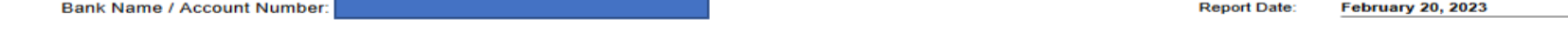

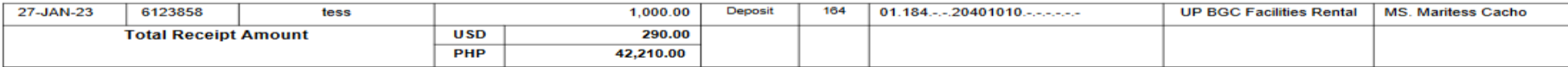

#### **Breakdown of Receipts**

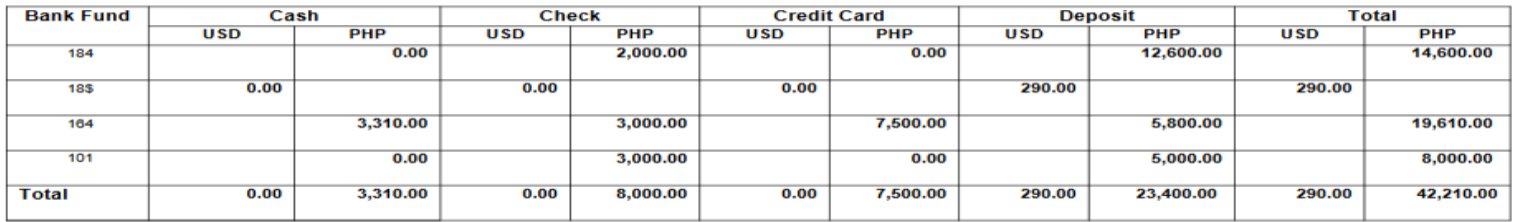

Mark Jason D. Ellazar Name and Signature of Collecting Officer

> **Collecting Officer** Position

Report generated with UP eBusiness Suite Release 1.0 on February 20, 2023 15:10:15

DISCLAIMER: The screenshots in this document are for illustration purposes only and may not be the same as the final user interface.

**\_\_\_\_\_\_\_\_\_\_\_\_\_\_\_\_\_\_\_\_\_\_\_\_\_\_**